# MC102 – Algoritmos e Programação de Computadores

Instituto de Computação

UNICAMP

<span id="page-0-0"></span>Primeiro Semestre de 2016

# Roteiro

- **[Tipos enumerados](#page-2-0)**
- **[Registros](#page-11-0)**
- 3 [Vetor de registros](#page-21-0)
- Redefinição de tipos
- 5 [Turma de alunos](#page-35-0)
- 6 [Ponteiros para registros](#page-42-0)
- 7 [Controle de estoque](#page-51-0)

#### **Exercícios**

# Tipos enumerados

- Para criar uma variável para armazenar um determinado mês de um ano (de janeiro a dezembro), uma das soluções possíveis é utilizar o tipo inteiro e armazenar um número associado àquele mês. Assim, janeiro seria o mês número 1, fevereiro o mês número 2, e assim sucessivamente.
- Entretanto, o código poderia ser mais claro se pudéssemos escrever algo como:

<span id="page-2-0"></span> $mes = jan;$ 

# Tipos enumerados

- O comando enum cria um tipo enumerado. Com ele podemos usar nomes/identificadores para um conjunto finito de valores inteiros.
- A sintaxe do comando enum é a seguinte:

enum nome\_do\_tipo {identificador\_1, ..., identificador\_n};

**•** Exemplo:

enum mes {jan, fev, mar, abr, mai, jun, jul, ago, set, out, nov, dez};

- $\bullet$  O compilador associa o número 0 ao primeiro identificador, o número 1 ao segundo identificador, e assim por diante.
- Variáveis do novo tipo criado são, na realidade, variáveis inteiras.
- Tipos enumerados são usados para deixar o código mais legível.

```
#include <stdio.h>
enum mes {jan, fev, mar, abr, mai, jun,
            jul, ago, set, out, nov, dez};
int main() {
  enum mes a = fev, b = jun;
  printf("a = \lambda d \nightharpoonup", a);
  printf("b = \sqrt{d} \ln", b);
  return 0;
}
```
- $\bullet$  O compilador associa o número 0 ao primeiro identificador, o número 1 ao segundo identificador, e assim por diante.
- Variáveis do novo tipo criado são, na realidade, variáveis inteiras.
- Tipos enumerados são usados para deixar o código mais legível.

```
#include <stdio.h>
enum mes {jan, fev, mar, abr, mai, jun,
           jul, ago, set, out, nov, dez};
int main() {
  enum mes a = fev, b = jun;
  printf("a = \sqrt{d} \ln", a); /* a = 1 */
  printf("b = \sqrt{d} \ln", b); /* b = 5 */
  return 0;
}
```
- Note que o primeiro identificador recebeu o valor zero, enquanto os demais identificadores receberam valores em sequência  $(1, 2, \text{etc}).$
- Podemos alterar o valor do primeiro identificador e, assim, os valores de todos os demais identificadores.

```
#include <stdio.h>
enum mes {jan = 1, fev, mar, abr, mai, jun,
          jul, ago, set, out, nov, dez};
int main() {
  enum mes a = fev, b = jun;
  printf("a = \sqrt{d});
  printf("b = \sqrt{d} \ln", b);
  return 0;
}
```
- Note que o primeiro identificador recebeu o valor zero, enquanto os demais identificadores receberam valores em sequência  $(1, 2, \text{etc}).$
- Podemos alterar o valor do primeiro identificador e, assim, os valores de todos os demais identificadores.

```
#include <stdio.h>
enum mes {jan = 1, fev, mar, abr, mai, jun,
          jul, ago, set, out, nov, dez};
int main() {
  enum mes a = fev, b = jun;
  printf("a = \sqrt{d} \ln", a); /* a = 2 */
  printf("b = \sqrt{d} \ln", b); /* b = 6 */
  return 0;
}
```

```
#include <stdio.h>
enum mes {jan = 1, fev, mar, abr, mai, jun,
            jul, ago, set, out, nov, dez};
int main() {
  enum mes x;
  for (x = \text{jan}; x \leq \text{dez}; x++)printf("Mes \lambda d \nightharpoonup", x);
  printf("%d: mes invalido\n", x);
  return 0;
}
```

```
#include <stdio.h>
enum mes {jan = 1, fev, mar, abr, mai, jun,
           jul, ago, set, out, nov, dez};
int main() {
  enum mes x;
  for (x = \text{jan}; x \leq \text{dez}; x++)printf("Mes \lambda d \nightharpoonup", x);
  printf("%d: mes invalido\n", x); /* 13: mes invalido */
  return 0;
}
```
#### Outros exemplos de tipos enumerados

- Tipo para armazenar respostas binárias: enum resposta {falsa, verdadeira};
- Tipo para armazenar as estações do ano: enum estacao {primavera, verao, outono, inverno};
- Tipo para armazenar o sexo de uma pessoa: enum sexo {masculino, feminino};
- Tipo para armazenar o naipe de uma carta de baralho: enum naipe {ouros, espadas, copas, paus};
- Tipo para armazenar a direção de navegação: enum direcao {N, NE, E, SE, S, SO, O, NO};

# Registros

- Um registro é um mecanismo da linguagem C para agrupar diversas variáveis, que inclusive podem ser de tipos diferentes, mas que, dentro de um contexto, fazem sentido serem tratadas conjuntamente.
- <span id="page-11-0"></span>Exemplos de usos de registros:
	- $\triangleright$  Registro de alunos para guardar dados como nome, RA, médias de provas e médias de laboratórios.
	- ► Registro de pacientes para guardar dados como nome, endereço e histórico de doenças.
	- $\triangleright$  Registro de clientes para guardar dados como nome, endereço, CPF, telefone e número do cartão de crédito.

# Definindo um tipo registro

Para definirmos um tipo de registro, usamos a palavra reservada struct da seguinte forma:

```
struct nome_do_tipo {
  tipo_1 nome_do_campo_1;
  tipo_2 nome_do_campo_2;
  ...
  tipo_n nome_do_campo_n;
};
```
- $\bullet$  Cada nome do campo i é um identificador de um campo do registro, que será do tipo tipo i.
- **•** Exemplo:

```
struct Aluno {
  char nome[81];
  int idade;
  char sexo;
};
```
# Definindo um tipo registro

• A definição de um tipo registro pode ser feita dentro de uma função (como main) ou fora dela. Usualmente, ela é feita fora de qualquer função, como no exemplo abaixo:

```
#include <stdio.h>
/* Definindo os tipos de registros */
...
void test() {
  ...
}
int main() {
  ...
}
```
# Declarando uma variável registro

 $\bullet$  O próximo passo é declarar uma variável registro do tipo definido, que será usada pelo seu programa, como no exemplo abaixo:

```
#include <stdio.h>
struct Aluno {
  char nome[81];
  int idade;
  char sexo;
};
int main() {
  /* Declarando variaveis registros do tipo Aluno */
  struct Aluno a, b;
  ...
  return 0;
}
```
# Utilizando os campos de um registro

- Podemos acessar individualmente os campos de uma determinada variável registro como se fossem variáveis comuns.
- Neste caso, a sintaxe é a seguinte:

variavel\_registro.nome\_do\_campo

- $\bullet$  Os campos individuais de um variável registro têm o mesmo comportamento de qualquer variável do tipo do campo.
- Ou seja, todas operações válidas para variáveis de um tipo são válidas para um campo do mesmo tipo.

### Utilizando os campos de um registro

```
#include <stdio.h>
#include <string.h>
struct Aluno {
  char nome[81];
  int idade;
  char sexo;
};
int main() {
  struct Aluno a, b;
  strcpy(a.nome, "Helen");
  a.idade = 18:
  a.sexo = 'F';strcpy(b.nome, "Dilbert");
  b.idade = 34:
  b.\text{sexo} = 'M':printf("a.nome = %s, a.idade = %d, a.sexo = %c\n", a.nome, a.idade, a.sexo);
  printf("b.nome = %s, b.idade = %d, b.sexo = %c\n", b.nome, b.idade, b.sexo);
  return 0;
}
```
### Lendo e escrevendo registros

- A leitura dos campos de um registro deve ser feita campo a campo, como se fossem variáveis independentes.
- O mesmo vale para a escrita, que deve ser feita campo a campo.

### Lendo e escrevendo registros

```
#include <stdio.h>
struct Aluno {
  char nome[81];
  int idade;
  char sexo;
};
int main() {
  struct Aluno a;
  printf("Digite o nome: ");
  fgets(a.nome, 81, stdin);
  printf("Digite a idade: ");
  scanf("%d ", &a.idade);
  printf("Digite o sexo: ");
  scanf("%c", &a.sexo);
  printf("a.nome = %s, a.idade = %d, a.sexo = %c\n", a.nome, a.idade, a.sexo);
  return 0;
}
```
# Atribuição de registros

Podemos atribuir (copiar) um registro para outro diretamente:

variavel\_registro\_1 = variavel\_registro\_2;

• Neste caso é feita uma cópia de todos os campos do registro variavel registro 2 para o registro variavel registro 1.

# Atribuição de registros

```
#include <stdio.h>
struct Aluno {
  char nome[81];
  int idade;
 char sexo;
};
int main() {
  struct Aluno a, b;
  printf("Digite o nome: ");
  fgets(a.nome, 81, stdin);
  printf("Digite a idade: ");
  scanf("%d ", &a.idade);
  printf("Digite o sexo: ");
  scanf("%c", &a.sexo);
  b = a;
  printf("b.nome = %s, b.idade = %d, b.sexo = %c\n", b.nome, b.idade, b.sexo);
  return 0;
}
```
# Vetor de registros

- Podemos declarar um vetor de registros quando necessitamos de várias instâncias de um mesmo tipo de registro, por exemplo, para cadastrar todos os alunos de uma mesma turma.
- Como declarar um vetor de registros:

struct tipo\_do\_registro nome\_do\_vetor[MAX];

<span id="page-21-0"></span>Como acessar um campo de registro de um vetor:

nome\_do\_vetor[indice].campo

```
Vetor de registros
```

```
#include <stdio.h>
```

```
struct Aluno {
  int ra;
  double nota;
};
int main () {
  struct Aluno turma[10];
  int i;
  double nota = 0.0;
  for (i = 0; i < 10; i++) {
    printf("Digite o RA do aluno: ");
```

```
scanf("%d", &turma[i].ra);
printf("Digite a nota do aluno: ");
scanf("%lf", &turma[i].nota);
```
### Vetor de registros

...

```
/* Calcula a nota media da turma */
for (i = 0; i < 10; i++)nota = nota + turna[i].nota;printf("Media da turma: %f\n", nota / 10);
return 0;
```
# Redefinido um tipo

- Para facilitar a compreensão e melhorar a organização dos códigos, podemos declarar um tipo próprio, que possui a mesma função de outro tipo já existente.
- <span id="page-24-0"></span>• Por exemplo, em um programa onde manipulamos médias de alunos, podemos declarar as variáveis relacionadas com o campo nota como nota e n˜ao double.

# O comando typedef

• A forma de se fazer isso é utilizando o comando typedef, seguindo a sintaxe abaixo:

typedef tipo\_existente tipo\_novo;

- Usualmente, fazemos essa declaração fora da função main(), embora também seja permitido declarar um novo tipo dentro de uma função.
- **•** Exemplo:

typedef double nota;

 $\bullet$  O exemplo acima cria um novo tipo, chamado nota, cujas variáveis desse tipo serão pontos flutuantes (double).

```
#include <stdio.h>
```
typedef double nota;

```
int main() {
  nota prova;
```

```
printf("Digite a nota da prova: ");
scanf("%lf", &prova);
```

```
printf("Nota da prova: %f\n", prova);
```

```
return 0;
```
# O comando typedef

- Os usos mais comuns para o comando typedef são as redefinições de tipos enumerados e registros.
- Podemos redefinir o tipo enum mes como simplesmente mes:

typedef enum mes mes;

Assim como podemos redefinir o tipo struct Aluno como simplesmente Aluno:

typedef struct Aluno Aluno;

# O comando typedef

- $\bullet$  O comando typedef pode ser usado junto com a definição de enum ou de struct, determinando o nome para o novo tipo.
- Podemos definir o tipo mes da seguinte forma:

```
typedef enum {jan, fev, mar, abr, mai, jun,
              jul, ago, set, out, nov, dez} mes;
```
Assim como podemos definir o tipo Aluno da seguinte forma:

```
typedef struct {
  int ra;
  double nota;
```
} Aluno;

```
#include <stdio.h>
```
/\* Definindo o tipo "enum mes" \*/ enum mes {jan, fev, mar, abr, mai, jun, jul, ago, set, out, nov, dez};

```
int main() {
  enum mes a = fev, b = jun;
  printf("a = \lambda d \nightharpoonup", a);
  printf("b = \sqrt[6]{d} \ln", b);
  return 0;
}
```

```
#include <stdio.h>
```

```
/* Definindo o tipo "enum mes" */
enum mes {jan, fev, mar, abr, mai, jun,
          jul, ago, set, out, nov, dez};
```

```
/* Redefinindo o tipo "enum mes" como "mes" */
typedef enum mes mes;
```

```
int main() {
  mes a = fev, b = jun;
  printf("a = \lambda d \nightharpoonup", a);
  printf("b = \sqrt[6]{d} \ln", b);
  return 0;
}
```

```
#include <stdio.h>
```

```
/* Definindo o tipo "mes" */
typedef enum {jan, fev, mar, abr, mai, jun,
              jul, ago, set, out, nov, dez} mes;
```

```
int main() {
  mes a = fev, b = jun;
  printf("a = \lambda d \nightharpoonup", a);
  printf("b = \sqrt[6]{d} \ln", b);
  return 0;
}
```

```
#include <stdio.h>
```

```
/* Definindo o tipo "struct Aluno" */
struct Aluno {
  int ra;
  double nota;
};
```
/\* Redefinindo o tipo "struct Aluno" como "Aluno" \*/ typedef struct Aluno Aluno;

```
#include <stdio.h>
```

```
/* Definindo o tipo "Aluno" */
typedef struct {
  int ra;
 double nota;
} Aluno;
```

```
int main () {
  Aluno turma[10];
  int i;
  double nota = 0.0:
  for (i = 0; i < 10; i++) {
    printf("Digite o RA do aluno: ");
    scanf("%d", &turma[i].ra);
    printf("Digite a nota do aluno: ");
    scanf("%lf", &turma[i].nota);
  }
  for (i = 0; i < 10; i++)nota = nota + turna[i].nota;printf("Media da turma: %f\n", nota / 10);
 return 0;
}
```
- Suponha que queremos imprimir as informações dos alunos de uma turma (RA e nome) formada por  $n$  alunos, onde o valor de  $n$  não é conhecido a priori.
- <span id="page-35-0"></span>• Além da ordem original dos alunos, deseja-se também imprimir as informações ordenadas de outras duas formas:
	- $\triangleright$  Em ordem crescente dos números dos RAs.
	- $\blacktriangleright$  Em ordem lexicográfica dos nomes.

```
#include <stdio.h>
#include <stdlib.h>
#include <string.h>
/* Definicao do tipo Aluno */
typedef struct {
 int ra;
  char nome[52];
} Aluno;
void imprime_turma(Aluno turma[], int n) {
  int i;
 printf("*** Turma ***\n");
 for (i = 0; i < n; i++)printf("%06d %s", turma[i].ra, turma[i].nome);
 print(f("n");
}
```

```
void ordena_por_ra(Aluno turma[], int n) {
  int i, j;
  Aluno aux;
  for (i = 1; i < n; i++) {
    aux = turna[i]:
    i = i - 1;while ((i \ge 0) && (turm [i].ra > aux-ra]) {
      turna[i + 1] = turna[i];j--;}
    turna[j + 1] = aux;}
}
```

```
void ordena_por_nome(Aluno turma[], int n) {
  int i, j;
  Aluno aux;
 for (i = 1; i < n; i++) {
    aux = turna[i];i = i - 1;while ((i \ge 0) && (strcmp(turma[i].none, aux.name) > 0)) {
     turna[i + 1] = turna[i];j--;}
   turna[j + 1] = aux;}
}
```

```
int main () {
  Aluno *turma;
  int n, i;
  printf("Quantos alunos? ");
  scanf("%d", &n);
  turna = malloc(sizeof(Aluno) * n);
  for (i = 0; i < n; i++) {
    printf("Aluno numero \&d:\n\begin{cases} \n\text{if } \n\end{cases} i + 1);
    printf("RA: ");
    scanf("%d ", &turma[i].ra);
    printf("Nome: ");
    fgets(turma[i].nome, 52, stdin);
  }
  ...
```
...

/\* Turma na ordem inicial \*/ imprime\_turma(turma, n);

ordena\_por\_ra(turma, n);

```
/* Turma ordenada por ra */
imprime_turma(turma, n);
```
ordena\_por\_nome(turma, n);

/\* Turma ordenada por nome \*/ imprime\_turma(turma, n);

```
free(turma);
```

```
return 0;
```

```
}
```
\*\*\* Turma \*\*\* 152034 Ronald Bilius Weasley 161212 Hermione Jean Granger 149826 Harry James Potter

\*\*\* Turma \*\*\* 149826 Harry James Potter 152034 Ronald Bilius Weasley 161212 Hermione Jean Granger

\*\*\* Turma \*\*\* 149826 Harry James Potter 161212 Hermione Jean Granger 152034 Ronald Bilius Weasley

- Ao criarmos uma variável do tipo struct, esta é armazenada na memória como qualquer outra variável e, portanto, possui um endereço.
- Sendo assim, é possível criar um ponteiro para uma variável de um tipo struct.

```
#include <stdio.h>
typedef struct {
  float x, y;
} Coordenadas;
int main() {
  Coordenadas c1, c2, *c3;
  c3 = \&c1:
  ...
```
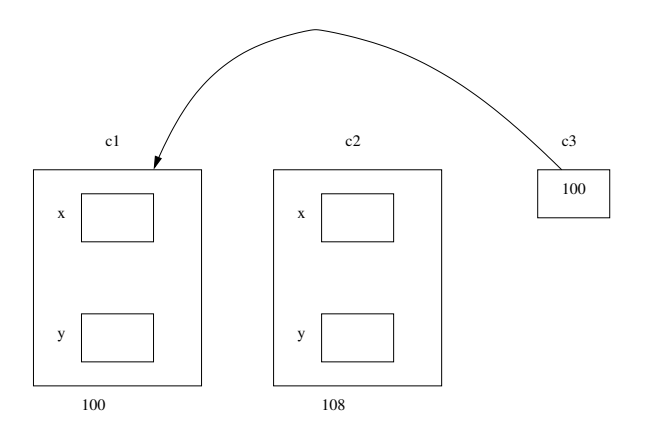

```
Ponteiros para registros
#include <stdio.h>
typedef struct {
  float x, y;
} Coordenadas;
int main() {
  Coordenadas c1, c2, *c3;
  c3 = \&c1;c1.x = -1:
  c1.y = -1.5;c2.x = 2.5;
  c2. y = -5;
  *c3 = c2:
  printf("Coordenadas: (%0.1f, %0.1f)\n", c1.x, c1.y);
  return 0;
}
```

```
Ponteiros para registros
#include <stdio.h>
typedef struct {
  float x, y;
} Coordenadas;
int main() {
  Coordenadas c1, c2, *c3;
  c3 = \&c1;c1.x = -1:
  c1.y = -1.5;
  c2.x = 2.5;
  c2. y = -5;
  *c3 = c2:
  printf("Coordenadas: (\%0.1f, \%0.1f)\n\cdot \text{n}, c1.x, c1.y); /* (2.5, -5.0) */
  return 0;
}
```
**• Para se ter acesso aos campos de um registro (struct) através de** um ponteiro, podemos utilizar o operador '\*' juntamente com o operador '.', como usualmente:

```
Coordenadas c1, *c3;
c3 = &c1:
(*c3). x = 1.5;
(*c3). y = 1.5;
```
- $\bullet$  Também podemos usar o operador ' $\rightarrow$ ', que permite acesso aos campos de um registro através de um ponteiro.
- Podemos reescrever o exemplo anterior da seguinte forma:

```
Coordenadas c1, *c3;
c3 = \&c1;c3 - >x = 1.5;
c3 - y = 1.5;
```
- Resumindo: para ter acesso a um campo de um registro através de um ponteiro, podemos usar uma destas duas formas equivalentes:
	- ▶ Usando os operadores '\*' e '.':

(\*ponteiroRegistro).campo

 $\blacktriangleright$  Usando o operador '->':

ponteiroRegistro->campo

```
#include <stdio.h>
typedef struct {
  float x, y;
} Coordenadas;
int main() {
  Coordenadas c1, c2, *c3, *c4;
  c3 = \&c1;c4 = \&c2;c1.x = -1;c1.y = -1.5;
  c2.x = 2.5;c2. y = -5;
```
...

```
...
(*c3). x = 1.5:
(*c3). y = 1.5;
c4 - >x = 2;
c4 - y = 3;
printf("Coordenadas: (%0.1f, %0.1f)\n", c1.x, c1.y);
printf("Coordenadas: (%0.1f, %0.1f)\n", c2.x, c2.y);
return 0;
```

```
...
(*c3). x = 1.5:
(*c3).y = 1.5;c4 - >x = 2;
c4 - y = 3;
printf("Coordenadas: (%0.1f, %0.1f)\n", c1.x, c1.y); /* (1.5, 1.5) */
printf("Coordenadas: (%0.1f, %0.1f)\n", c2.x, c2.y); /* (2.0, 3.0) */
return 0;
```
- Vamos criar uma pequena aplicação para manter um controle de estoque com as seguintes informações para cada item:
	- $\blacktriangleright$  Nome
	- $\blacktriangleright$  Quantidade
	- $\blacktriangleright$  Preço
- <span id="page-51-0"></span>• Além disso, nosso programa deverá ter opções para incluir/excluir um item do estoque.

Usaremos o seguinte registro para representar um item do estoque:

```
typedef struct {
  char nome[52];
  int quantidade;
  double preco;
  int emUso;
```

```
} Item;
```
- Usaremos um vetor para armazenar o estoque.
- O campo emUso de Item servirá para indicar se no vetor uma determinada posição está em uso (1) ou não (0).

Vamos criar as seguintes funções:

- Inicializa o vetor usado para armazenar os itens do estoque: void inicializaEstoque(Item estoque[], int tam);
- Cadastra um item para posteriormente ser incluído no estoque: void cadastraItem(Item \*item);
- Imprime os dados de um item: void imprimeItem(Item item);
- Imprime os dados de todos os itens do estoque: void imprimeEstoque(Item estoque[], int tam);
- Insere um novo item no estoque, se houver espaço disponível: int insereItem(Item estoque[], int tam, Item item);
- Remove um item de nome dado, se ele estiver no estoque. int removeItem(Item estoque[], int tam, char nome[]);

```
void inicializaEstoque(Item estoque[], int tam) {
  int i;
```

```
/* Inicialmente nenhuma posicao do estoque esta em uso */
  for (i = 0; i < \tan; i++)estoque[i].emUso = 0;
}
```

```
void cadastraItem(Item *item) {
 printf("----- Cadastrando um Item -----\n");
 printf("Digite o nome do item: ");
  scanf(" "); /* Descarta espacos em branco */
 fgets(item->nome, 52, stdin);
 printf("Digite a quantidade do item: ");
  scanf("%d", &(item->quantidade));
 printf("Digite o preco do item: ");
 scanf("%lf", &(item->preco));
}
```

```
void imprimeItem(Item item) {
 printf("----- Imprimindo Item -----\ln");
  printf("Nome: %s\n", item.nome);
  printf("Quantidade: %d\n", item.quantidade);
 printf("Preco: R$%0.2f\n", item.preco);
}
void imprimeEstoque(Item estoque[], int tam) {
  int i;
 for (i = 0; i < \tan; i++)/* Se a posicao i estiver em uso, imprime o item */
    if (estoque[i].emUso)
      imprimeItem(estoque[i]);
```

```
int insereItem(Item estoque[], int tam, Item item) {
  int i;
```

```
for (i = 0; i < \tan; i++)/* Se a posicao i nao estiver em uso ... */
  if (estoque[i].emUso == 0) {
    estoque[i] = item;
    /* ... a posicao i passa a estar em uso */
    estoque[i].emUso = 1;
    /* Item inserido com sucesso */
    return 1;
  }
/* Nao foi possivel inserir o item */
return 0;
```

```
int removeItem(Item estoque[], int tam, char nome[]) {
  int i;
```

```
for (i = 0; i < \tan; i++)/* Se achou o item no estoque... */
  if ((estoque[i].emUso) &&
      (strcmp(estoque[i].none, nome) == 0)) {
    /* ... remove o item do estoque */
    estoque[i].emUso = 0;
    /* Item removido com sucesso */
    return 1;
  }
/* Nao foi possivel remover o item */
return 0;
```
# Exercícios

 $\bullet$  Implemente uma função como o seguinte protótipo:

int buscaItem(Item estoque[], int tam, char nome[]); Sua função deve verificar se existe um item cadastrado com o nome dado. Se existir, deve retornar o índice do item no vetor que representa o estoque. Caso contrário, deve retornar -1.

- Altere a função insereItem de tal forma a garantir que nunca existirão dois itens no estoque com o mesmo nome.
- Altere as funções insereItem e imprimeItem (e por consequência, também a função imprimeEstoque) de tal forma que estas funções recebam um ponteiro para o item de interesse e não uma cópia do mesmo, como nas implementações atuais destas funções.
- <span id="page-59-0"></span> $\bullet$  Implemente uma função que dado o vetor que representa o estoque, seu tamanho, um nome e um inteiro  $x$  (não necessariamente positivo), incremente a quantidade de itens com aquele nome registrado no estoque em  $x$  unidades.

### Exercícios

- o Escreva uma função que, dados dois registros do tipo data (com campos dia, mês e ano), retorne o número de dias entre as duas datas.
- **E**screva uma função que, dado um polinômio do segundo grau  $P_2(x)$ (representado através de um registro) e um valor x, retorne o valor do polinômio em x.
- $\bullet$  Escreva uma função que, dado um registro triangulo (formado por 3 pontos, cada um deles representado por um registro do tipo Coordenadas), determine se o triângulo é equilátero, isósceles ou escaleno.